Ī

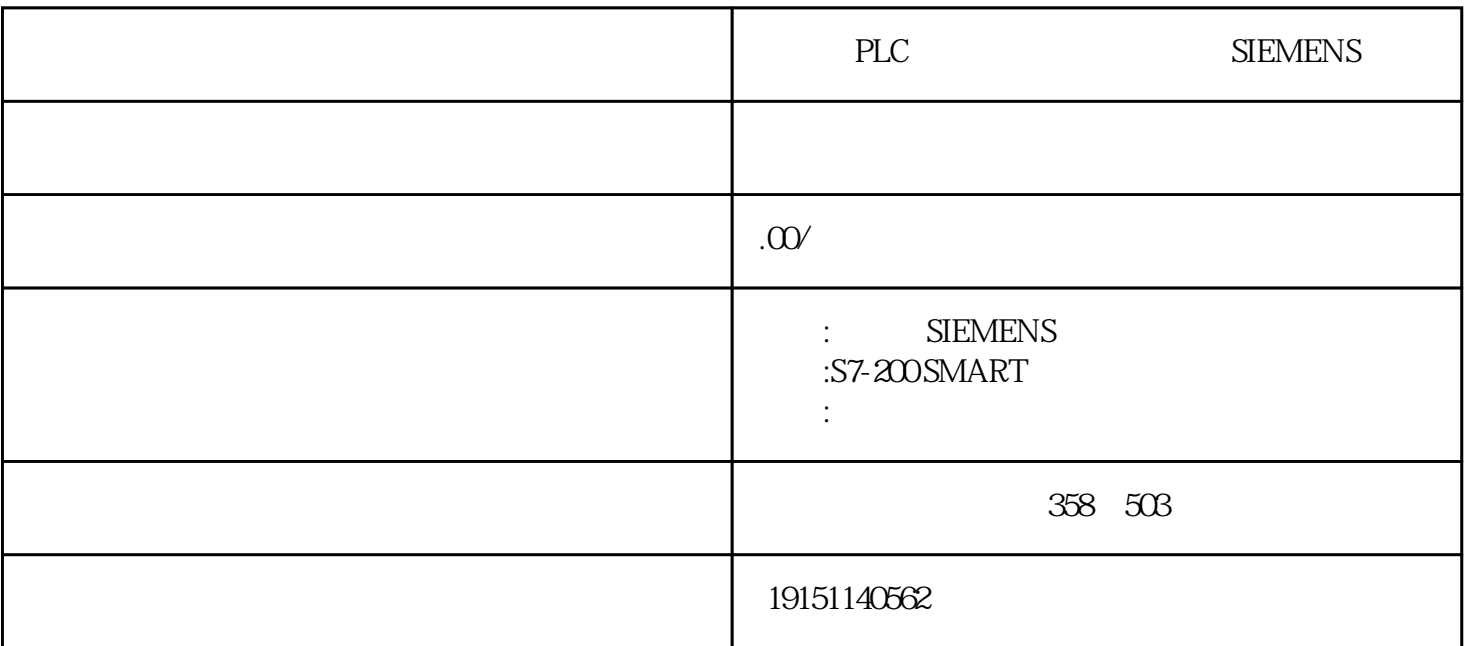

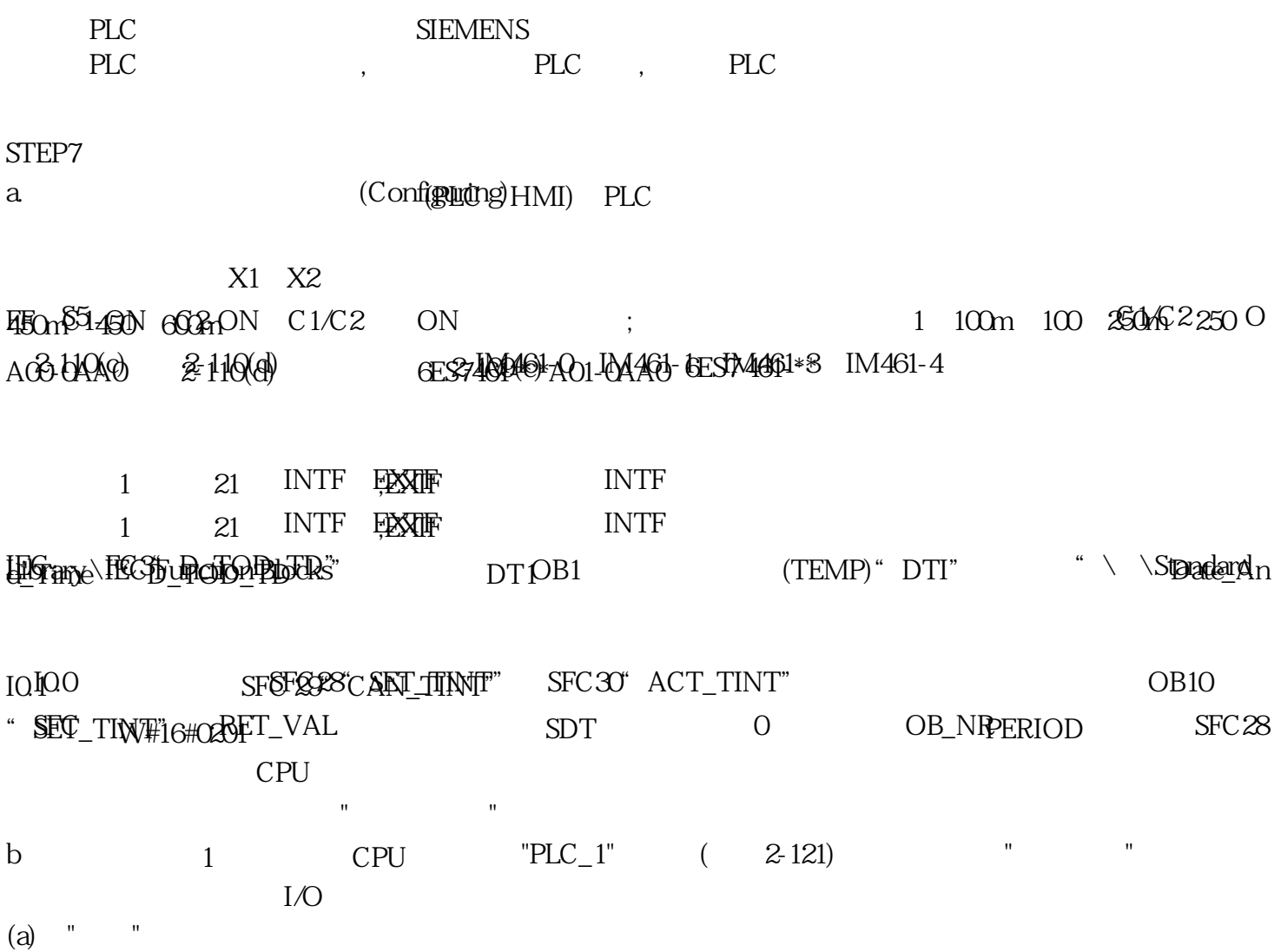

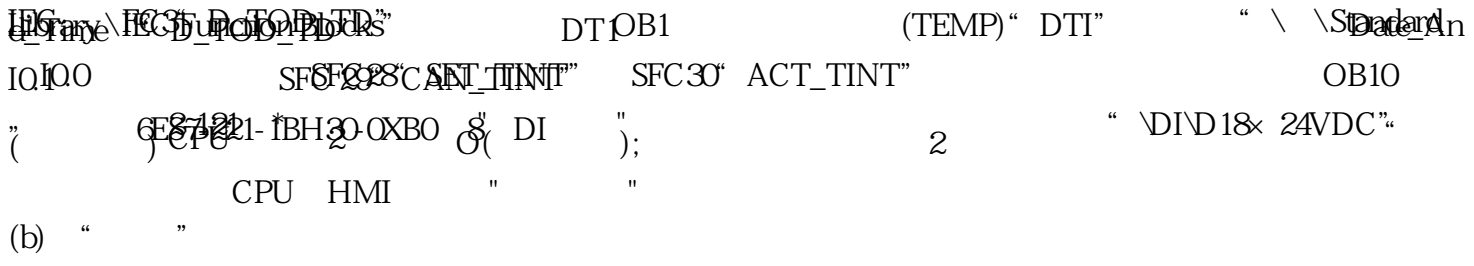

放置通信模块和信号板的方法与放置信号模块的方法相同,信号板安装在CPU模块内,通信模块安装在 CPU左侧的101~103号槽。